### CSE 351: Week 6

Tom Bergan, TA

# Today

- Questions on the midterm?
- Lab 3

### Lab 3: Buffer Overflow

#### **This has a buffer overflow**

```
int getbuf() {
   char buf[36];
   Gets(buf);
   return 1;
}
```
#### **Why?**

 **-** Gets() doesn't check the length of the buffer

#### **The Stack in getbuf()**

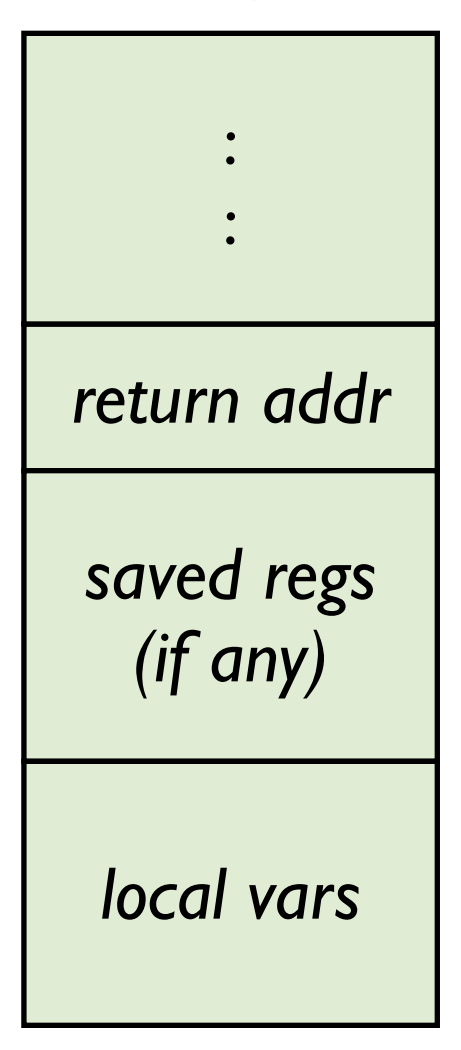

### Lab 3: Buffer Overflow

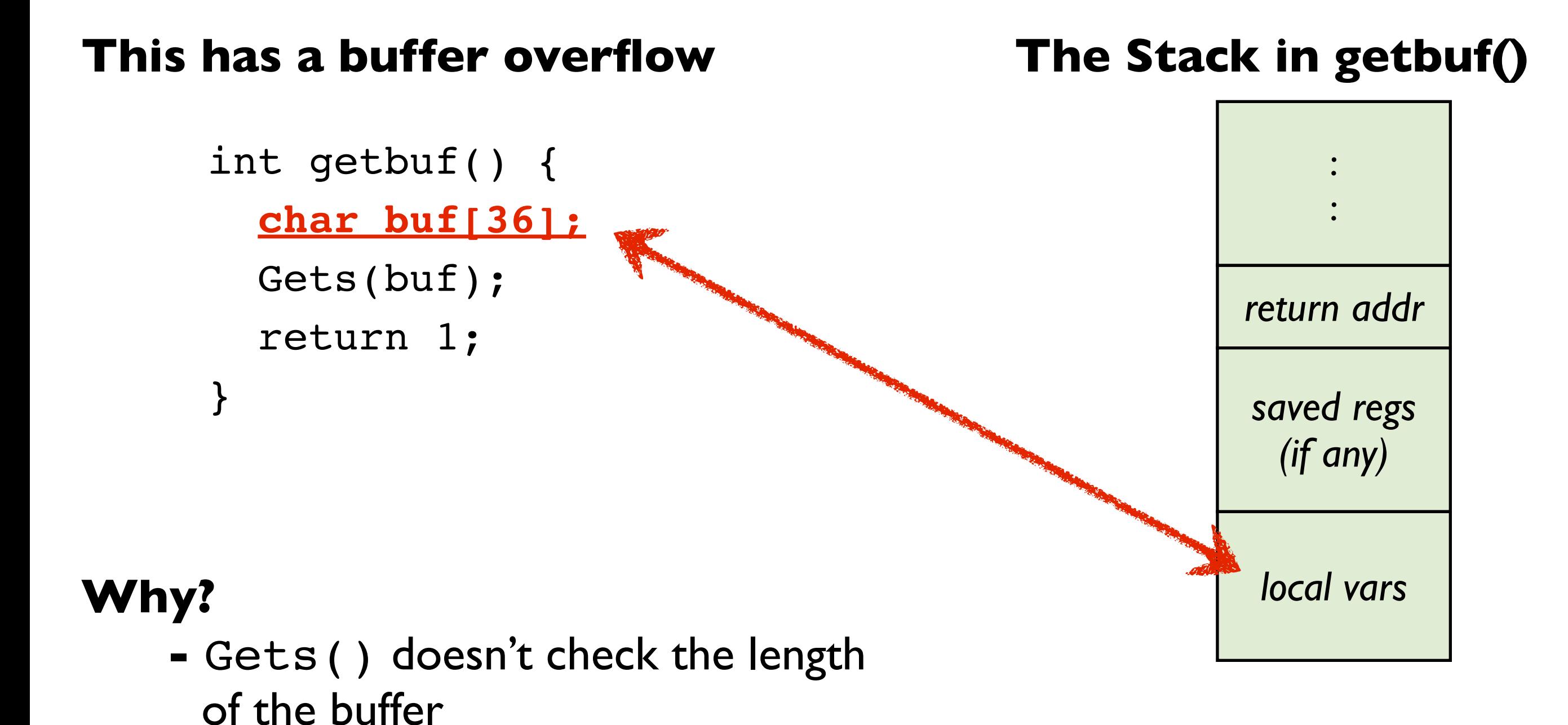

### Lab 3: Buffer Overflow

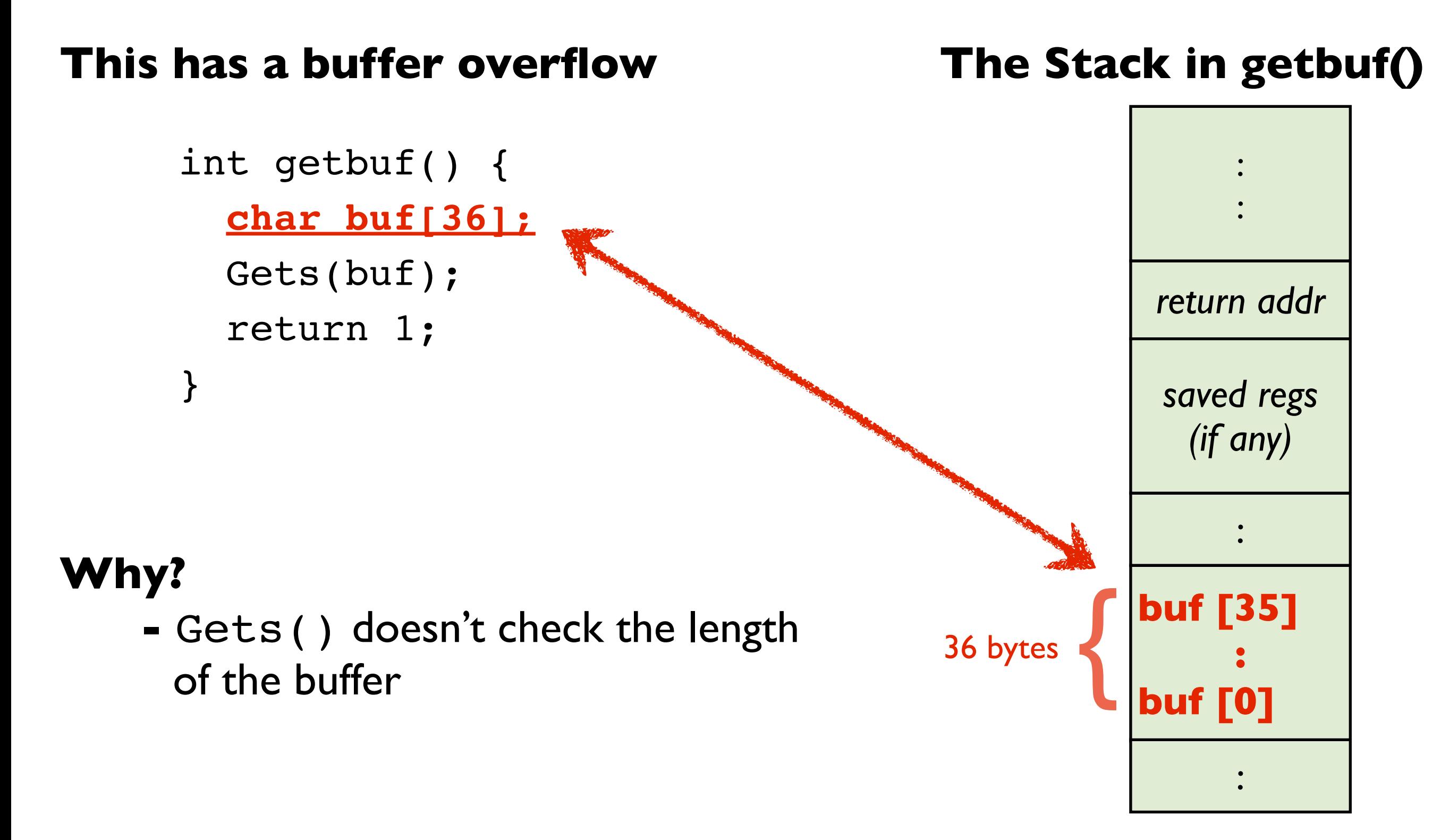

### Level 0: Call smoke()

#### **Goal: call the smoke() function from getbuf()**

```
int getbuf() {
   char buf[36];
   Gets(buf);
   return 1;
}
```
#### **How?**

 **-** overwrite the return address so we "return" to smoke()

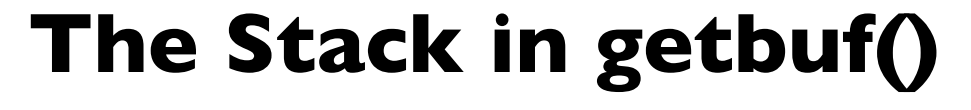

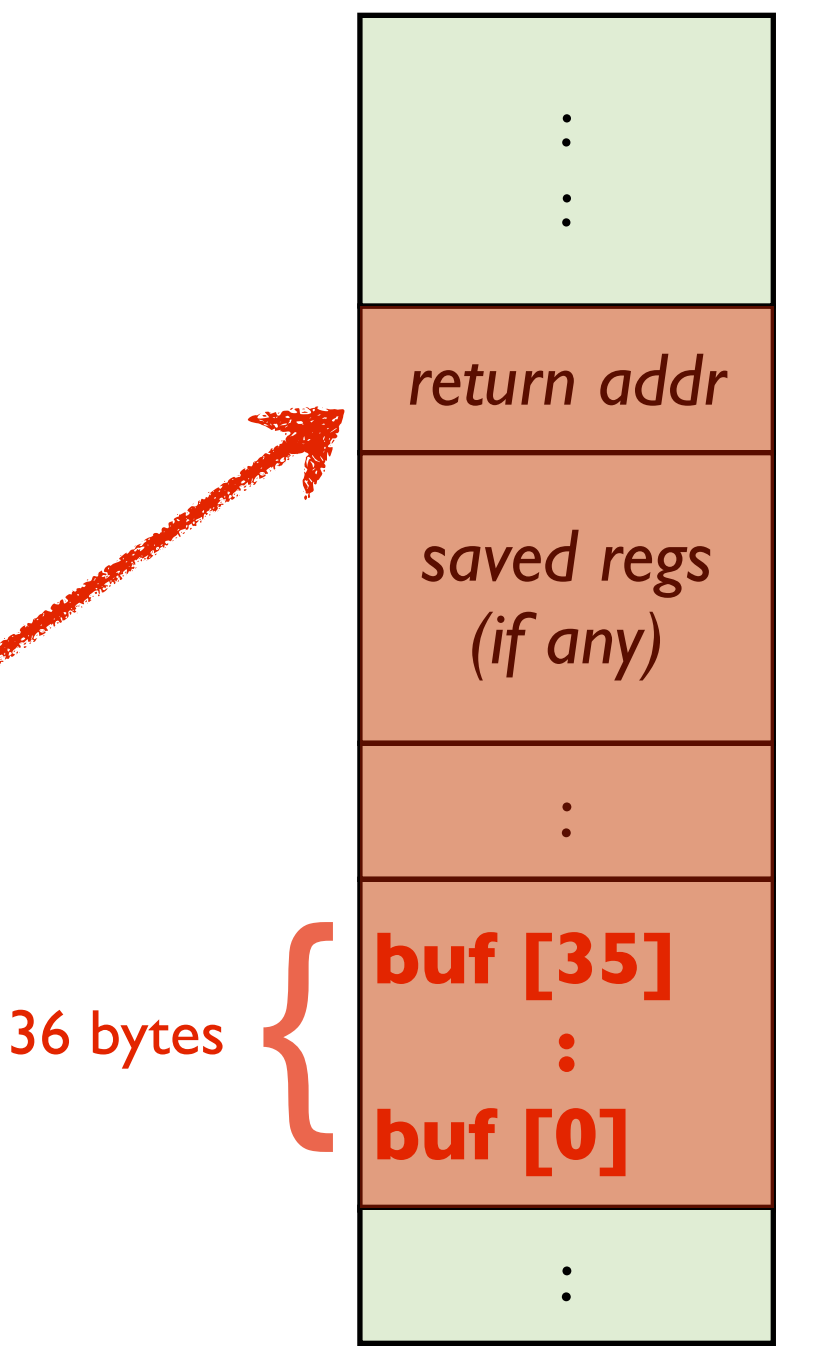

### Level 1: Call fizz()

#### **Goal: call fizz() with a special parameter (your "cookie")**

```
int getbuf() {
   char buf[36];
   Gets(buf);
   return 1;
}
```
#### **The Stack in getbuf()**

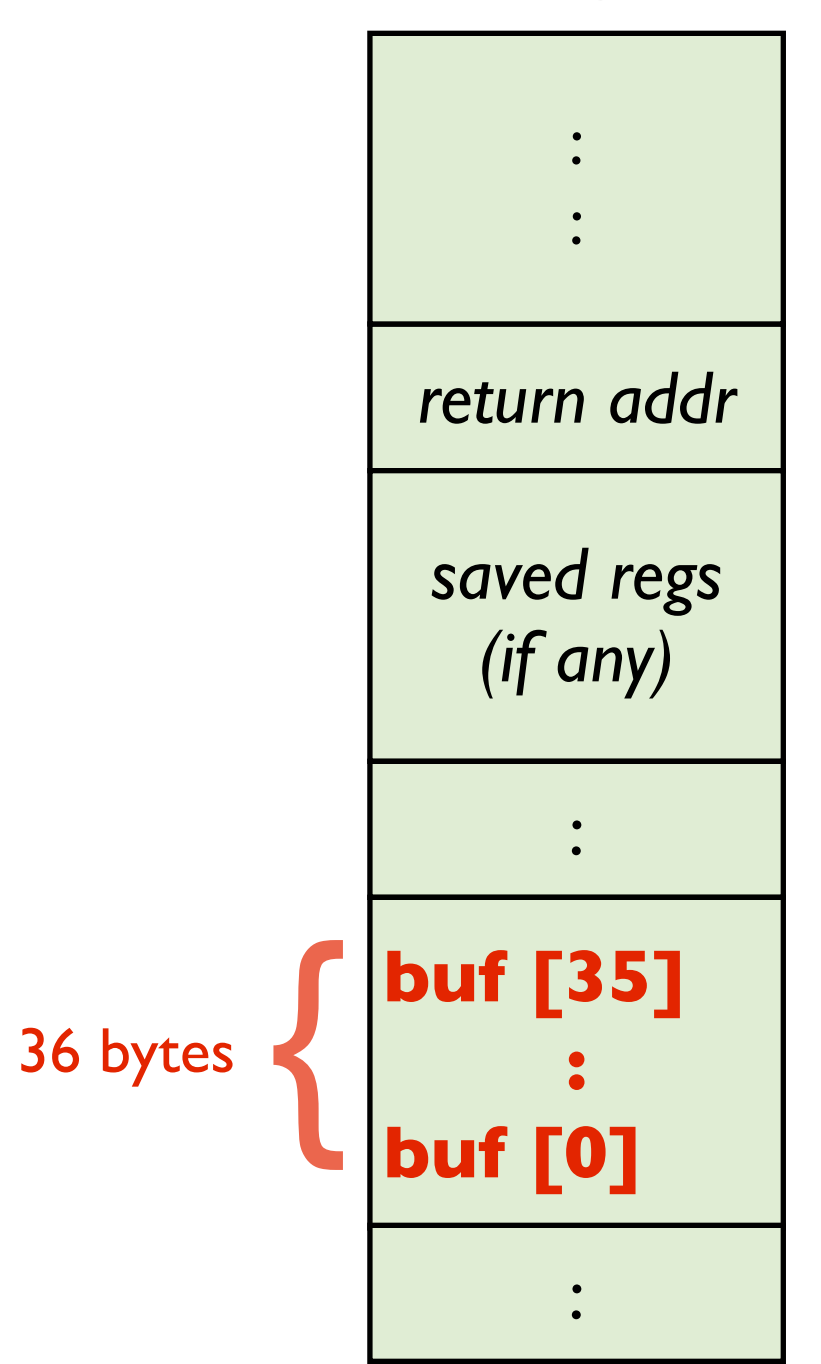

## Level 1: Call fizz()

#### **Goal: call fizz() with a special parameter (your "cookie")**

```
int getbuf() {
   char buf[36];
   Gets(buf);
   return 1;
}
```
#### **How?**

- **1.** overwrite the return address
- **2.** jump *inside the buffer*
- **3.** write x86 code in the buffer

(the write-up tells you which instructions to use)

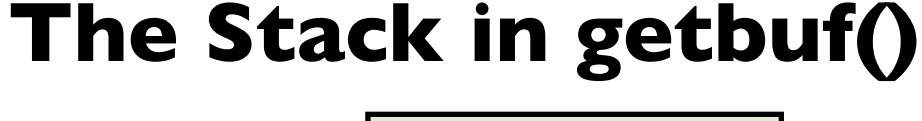

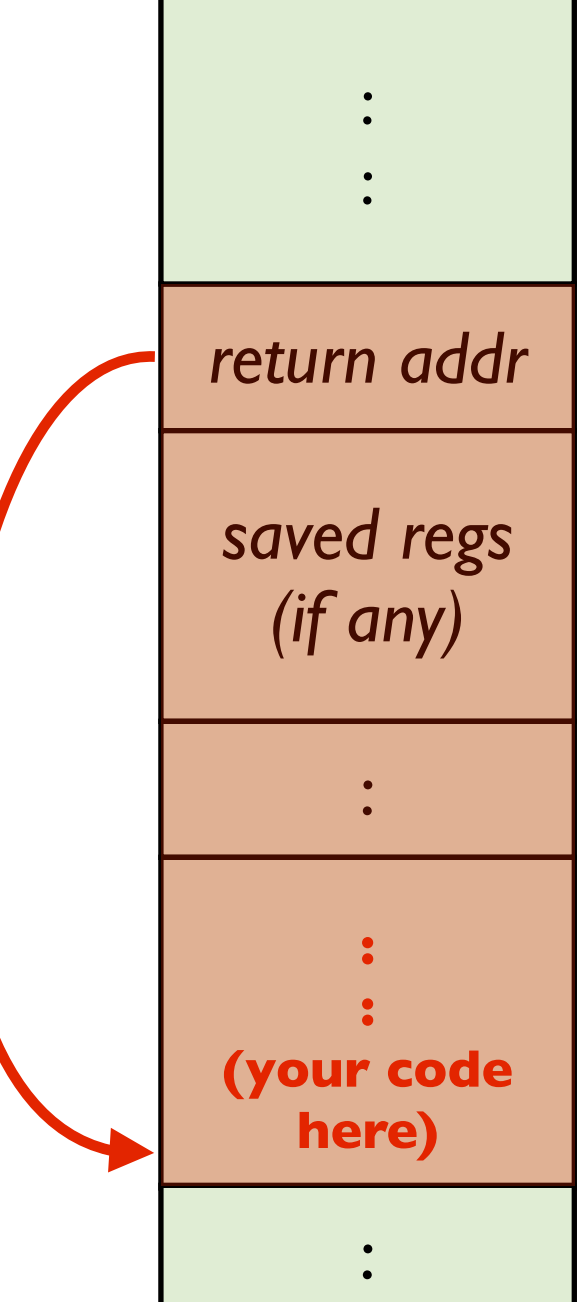

# Level 2: Call bang()

#### **Goal: call bang() after writing your "cookie" to a global variable**

```
int getbuf() {
   char buf[36];
   Gets(buf);
   return 1;
}
```
#### **How? Same as before!**

 **1.** overwrite the return address  **2.** jump *inside the buffer*  **3.** write x86 code in the buffer

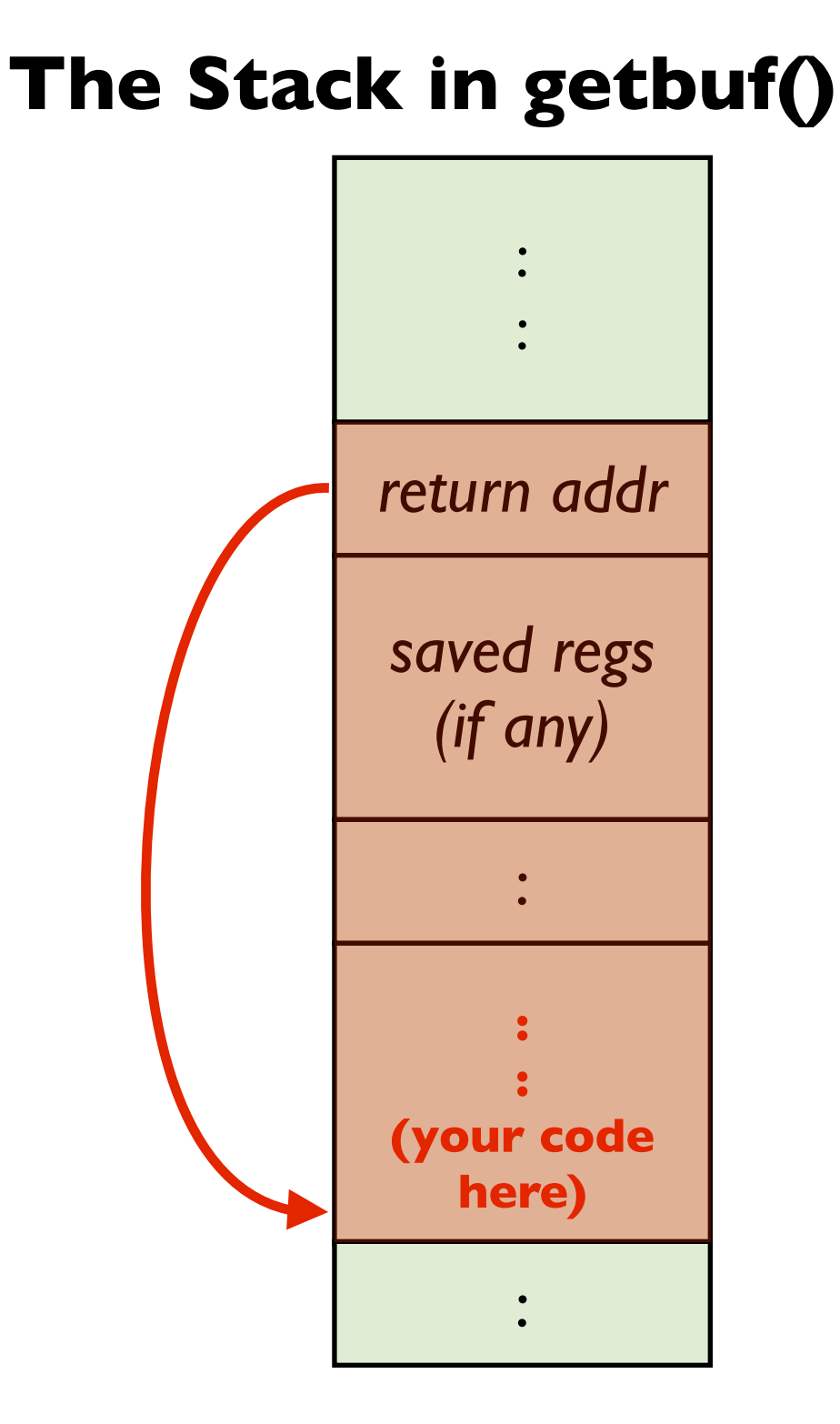